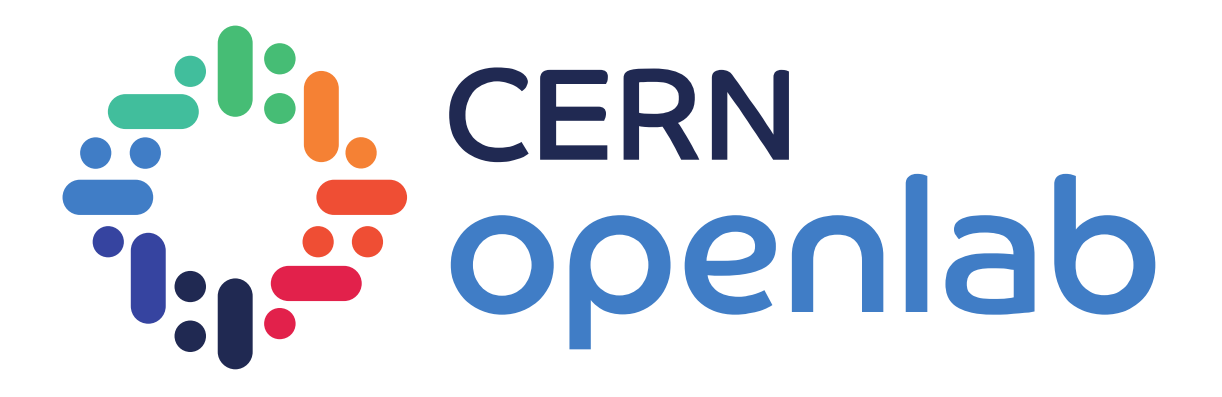

# Kubernetes as a batch scheduler (and more...)

Clenimar Filemon – Aug/2017

1

# Kubernetes

#### *An introduction*

- We love containers
- Logical infrastructure instead of physical infrastructure
	- Application-centric
	- Single entry point: all nodes behave as one single machine

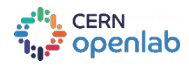

### **Kubernetes**

An introduction

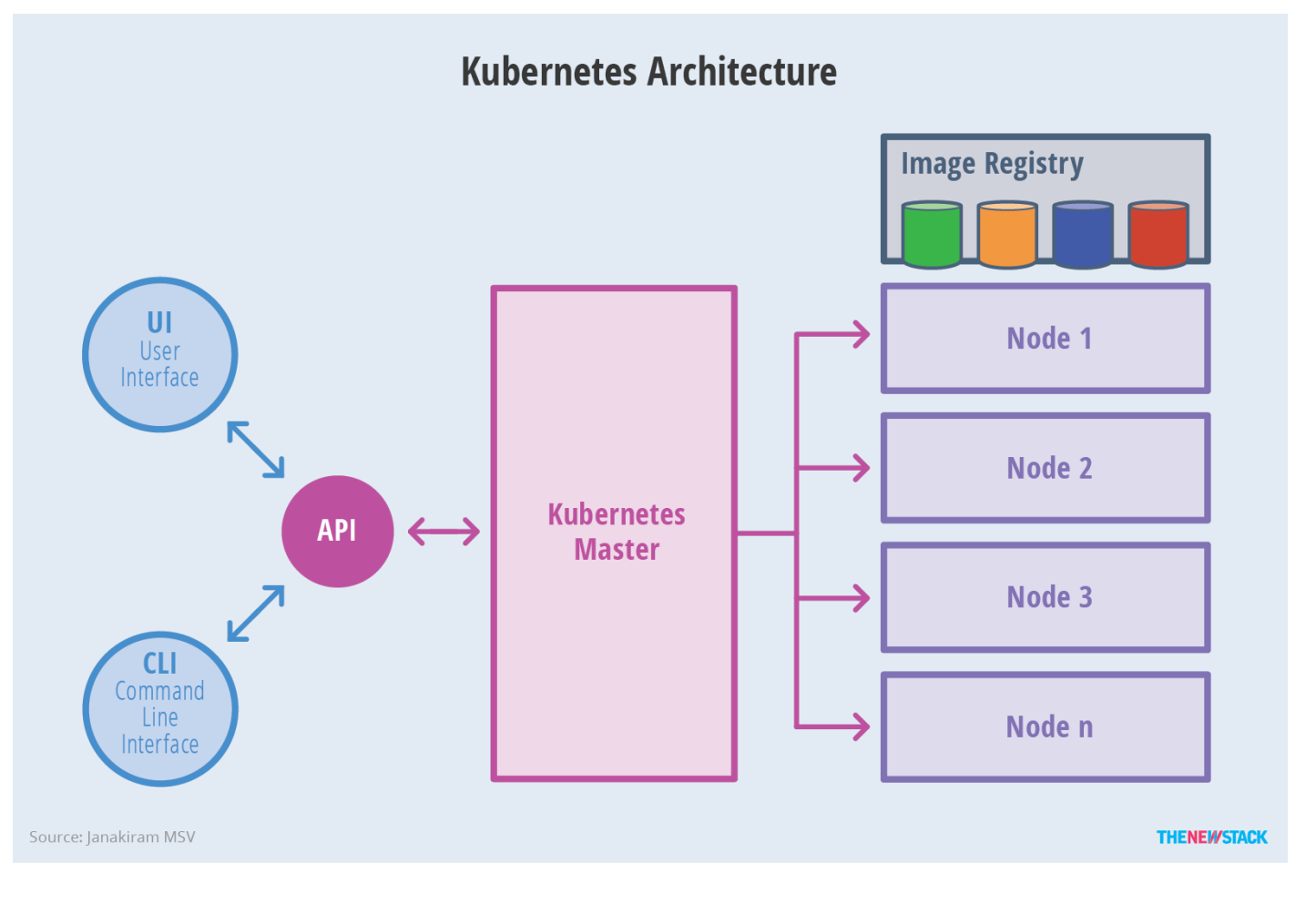

 $\overline{3}$ 

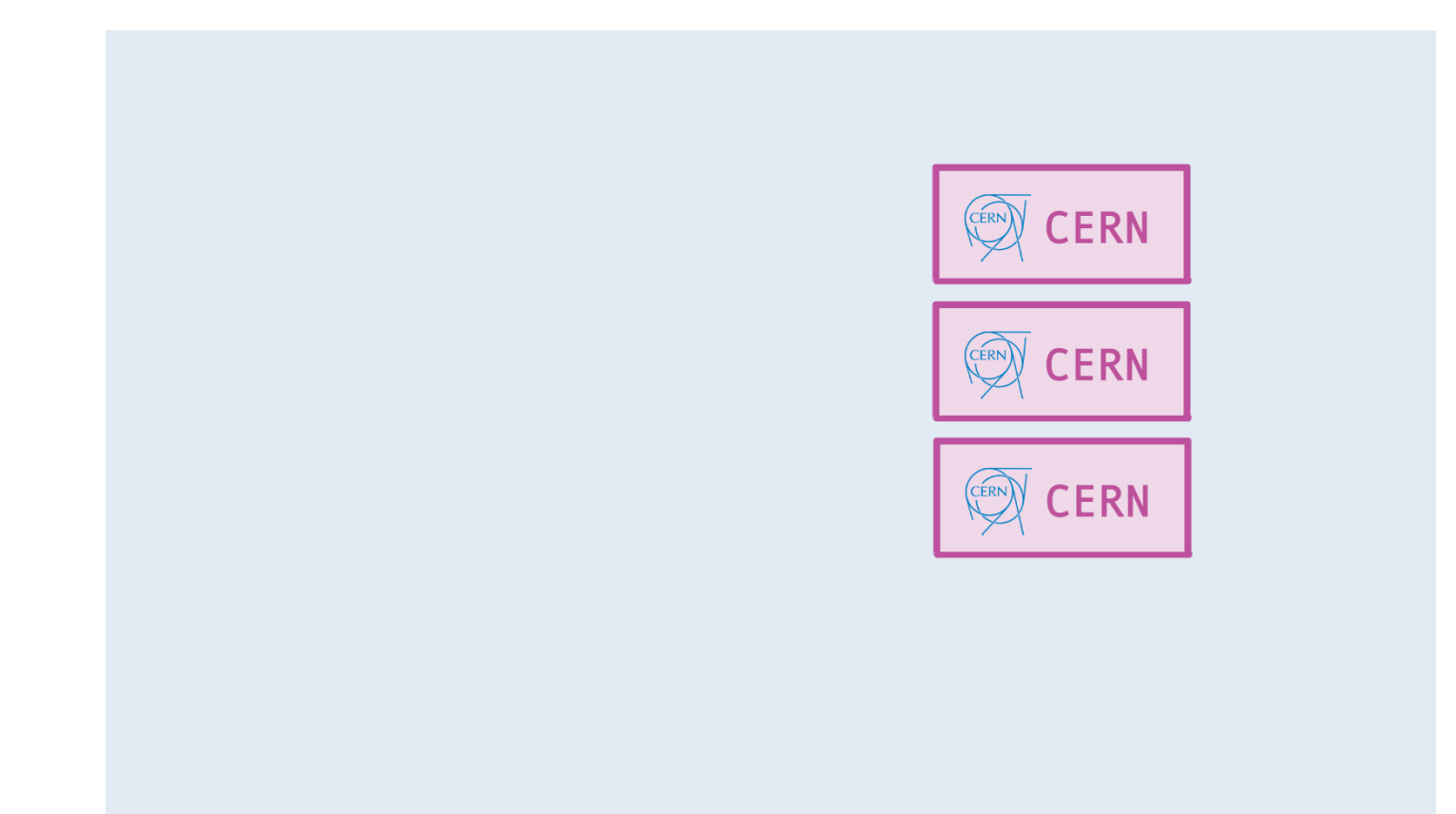

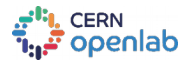

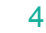

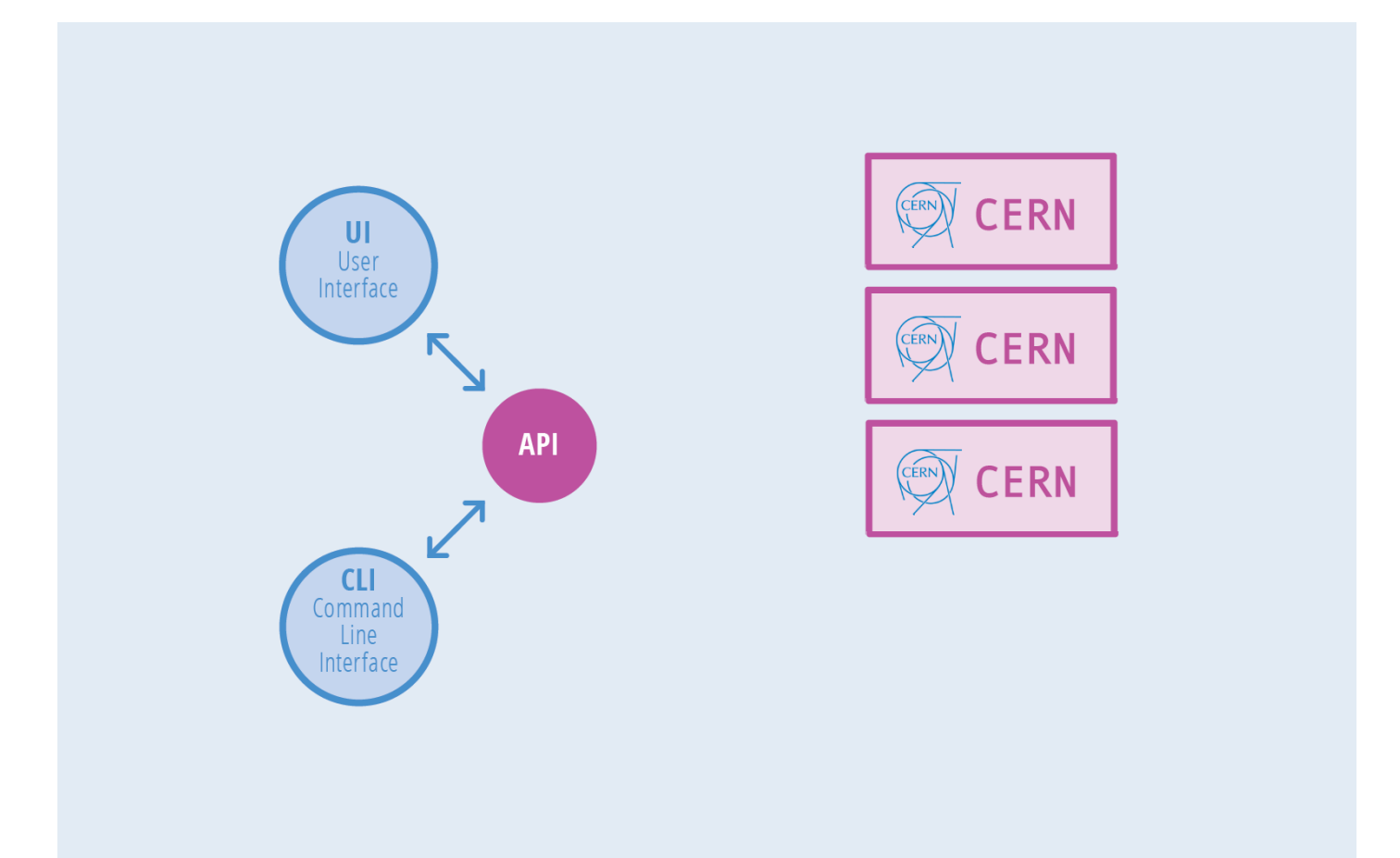

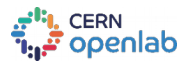

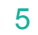

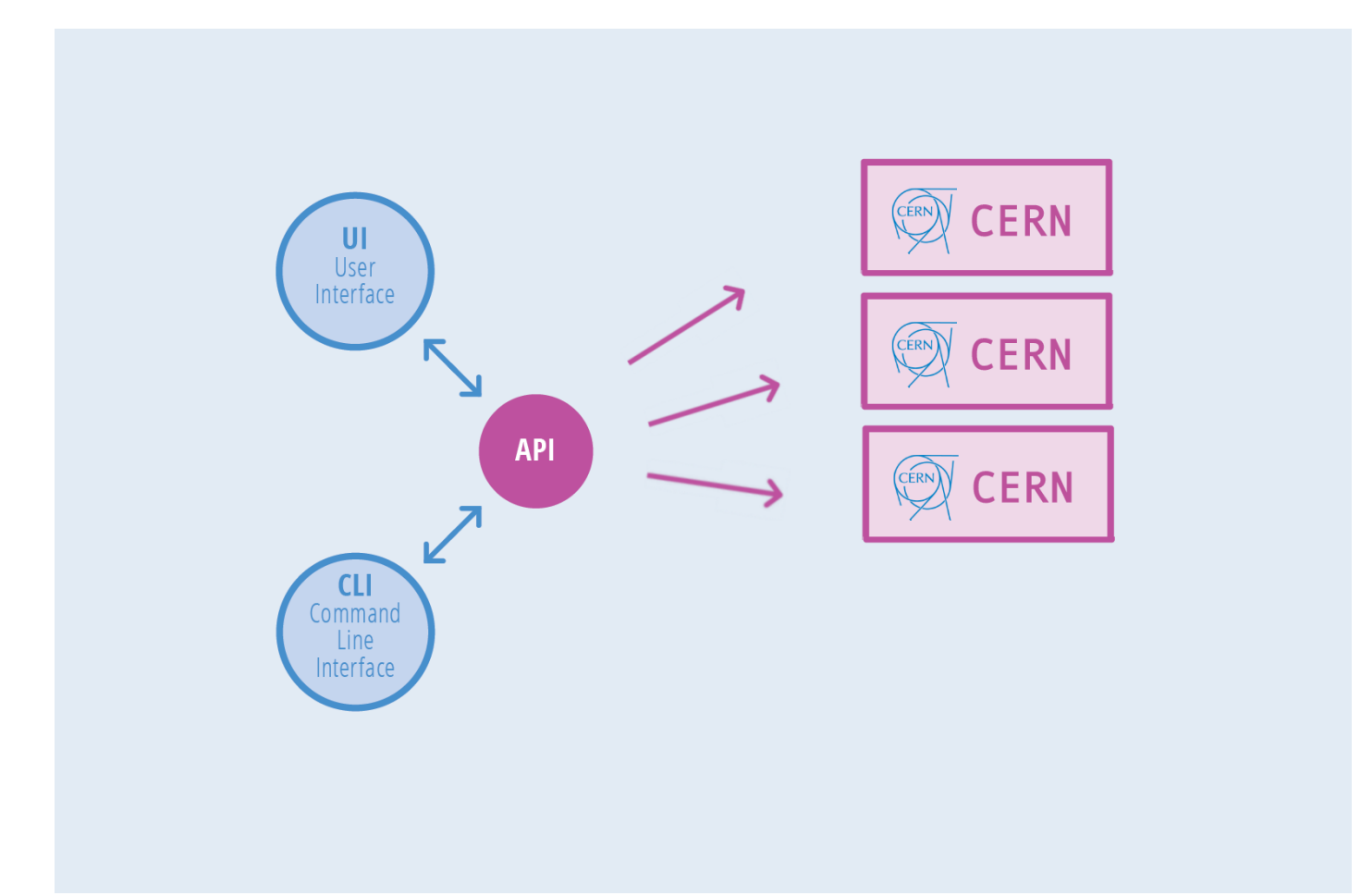

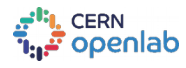

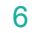

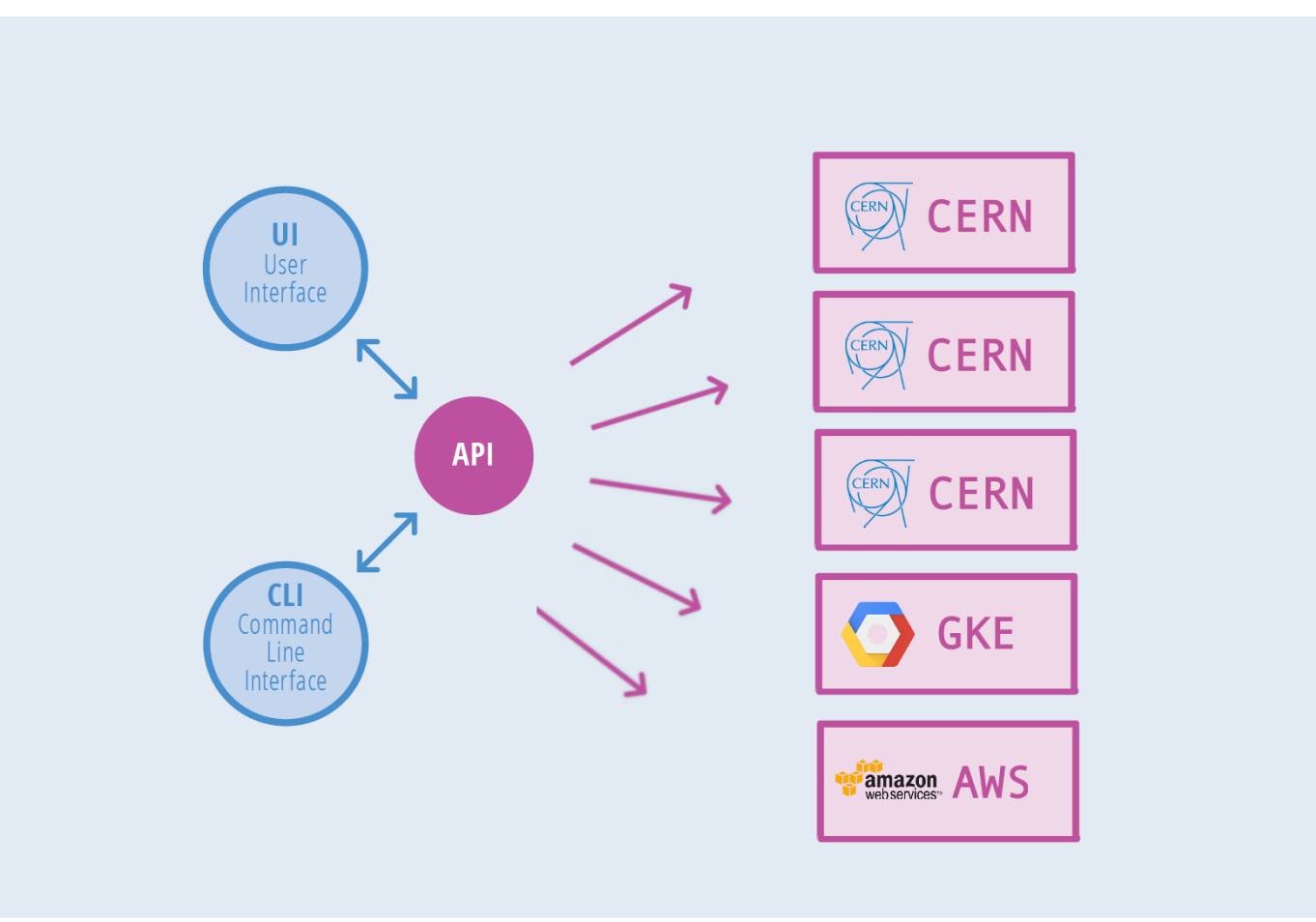

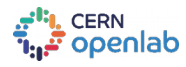

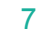

- Federate!
- Spread workloads to multiple clusters, to the public cloud…
- Cloud-bursting scenarios

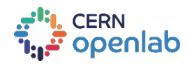

#### *Current status*

- Federation with CERN clusters running
- Introducing HF (a.k.a. Hybrid Federation):
	- CERN, GKE and Oracle
	- Up and running!

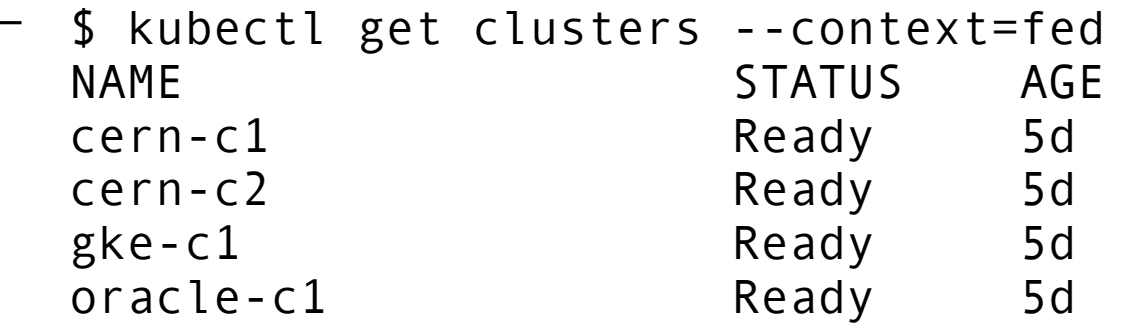

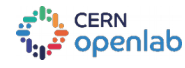

#### *Future steps*

- Bring LHF (Large Hybrid Federation) to life
	- CERN, GKE, Oracle, AWS and Azure: up and running!
	- Run a distributed batch workload on it
	- See what's possible, what's missing…
- Run a real ATLAS use case!
	- What are the advantages? And downsides?

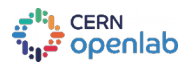

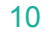

- Add federation support to Magnum
	- Magnum Federation API
	- Command line interface commands
	- Make it easier (and painless) to manage Kubernetes federations!

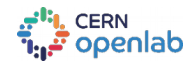

- \$ openstack coe federation create myfederation –master cluster1
- \$ openstack coe federation join myfederation cluster2 cluster3
- \$ openstack coe federation show myfederation

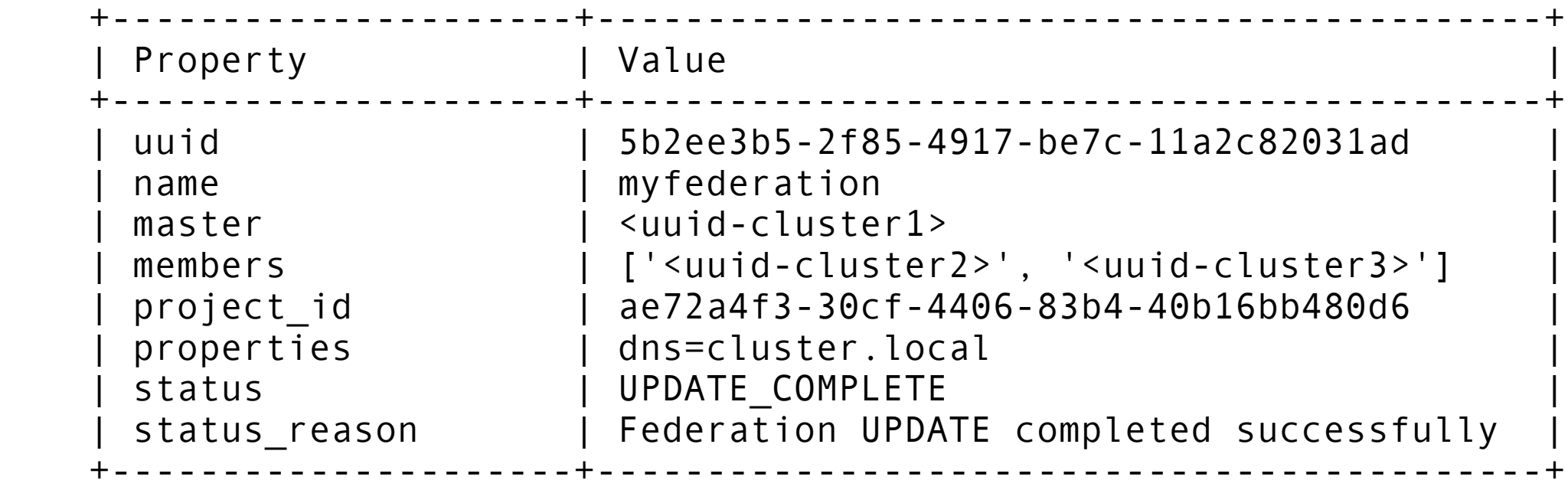

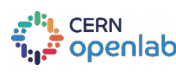

#### *Current status*

- Magnum Federation API on the way
	- API spec submitted for review:
		- https://review.openstack.org/#/c/489609/
	- Initial phases implemented (DB tables, data model, entities, controllers…)

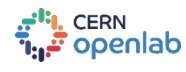

#### *Future steps*

- Push Magnum Federation API forward
	- Get the spec merged
	- Push the implementation upstream (at least the initial phases)

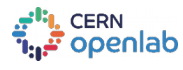

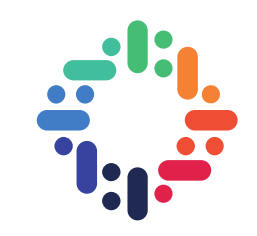

# Thank you!

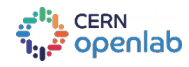

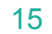

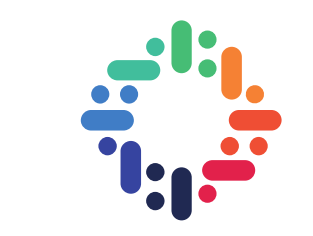

# Questions?

### clenimar.filemon@gmail.com

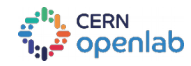

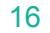